# **Google Tools – Enhanced Agenda ROCTE Workshop – Diane Mahinda, Presenter – 4 p.m. – 6 p.m.**

#### **Introductions**

- Wi-Fi access
- Laptops and iPad needs
- Overview of workshop
	- o Look at a few tools from Google
	- o Practice using those tools
	- o Align to a Common Core State Standard
	- o Share ideas of how these tools can be used within the CTE curriculum
	- o Do on-line evaluation of the workshop See bottom of this agenda <http://www.evalsolutions.com/surveys/SIU/CRProject.aspx>

#### **Purpose of Workshop**

- How can Google Tools be used with students?
- How does it align with the Common Core State Standards?

#### **Common Core State Standards and Google Tools**

- $\bullet$  ISBE site isbe.net
- [www.ilcte.org](http://www.ilcte.org/) log in Scroll to File Manager Common Core BMCE Common Core

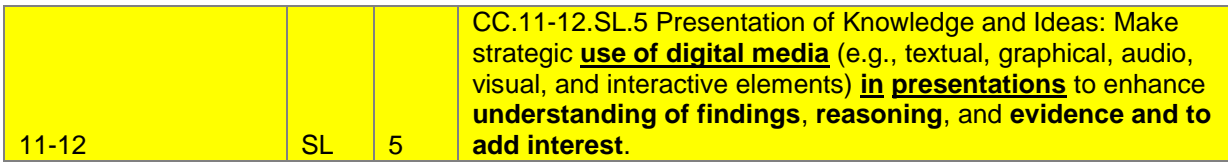

#### **Survey Results – Google Docs, FORMS**

• What you wanted to learn more about?

#### **View the Options – Menu Bar, More, and Even More**

#### **Google Docs – Forms, Folders**

#### **Google Sites – Web Page Design**

**<https://sites.google.com/site/mahindaworkshops/>**

#### **Google Sketchup – 3-D Designs; Google Reader; Google Translate; Images, Picasa, Goofram!**

#### **Wrap-up--Paperwork**

- CPDUs evaluation
- On-line evaluations -- <http://www.evalsolutions.com/surveys/SIU/CRProject.aspx>

#### **Please select the type of CR Project Session you are evaluating:**

#### $\Box$  Workshops or Professional Development tailored specifically for my organization

## **What is the title of your session?**

Google Tools

## **How long was your session today?**

**Hours: 2** 

## **Please select the focus of the CR Project Session you are evaluating (choose all that apply):**

- □ Common Core State Standards
- □ Technology Integration

# CTE Special Topic (Google Tools)

# **Please describe the quality of the presenter(s) for your session today.**

- **Presenter 1:** 
	- o Down Arrow to select my name